## OFFICE OF THE REGISTRAR RECORDS AND REGISTRATION

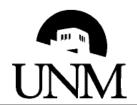

## ENROLLMENT AUTHORIZATION **AFTER THE TERM**

## Instructions:

Step 1: Complete information for the course.

Step 2: Submit to Course Dean for permission to add after term.

Step 3: Submit to the Instructor of Record for Grading.

Step 4: Instructor of Record returns to Records and Registration.

Existing Holds will prevent processing of this form.

This Form Can Not Be Used To: Challenge Classes Make Changes after 1 Year

|                                                                                                  | t.                  |                                                                                                    |                                                                                                    |                                     |     |
|--------------------------------------------------------------------------------------------------|---------------------|----------------------------------------------------------------------------------------------------|----------------------------------------------------------------------------------------------------|-------------------------------------|-----|
| 1                                                                                                |                     |                                                                                                    |                                                                                                    |                                     |     |
|                                                                                                  |                     |                                                                                                    |                                                                                                    |                                     |     |
| UNM ID. Number                                                                                   | Date                | TERM CRN                                                                                                    |                                                                                                    | CRN                                 |     |
|                                                                                                  |                     |                                                                                                    |                                                                                                    |                                     |     |
| Student Name                                                                                     |                     | DEPT.                                                                                                    | COURSE                                                                                             | # SECTION #                         | ‡   |
|                                                                                                  |                     | Grade Mode                                                                                                  |                                                                                                    |                                     |     |
| Student Signature                                                                                |                     |                                                                                                    | Cleun                                                                                              | t Hours: riable Hour Section) (Hour | rs) |
| By signing this card I accept the Financial Respo                                                | onsibility for all  | Audit                                                                                                    | H L                                                                                                |                                     |     |
| Charges, Tuition, and Fees associated with thi                                                   |                     | CR/NC<br>Letter Grade                                                                                       | . □   <sub>Sectio</sub>                                                                            | on Change from:                     |     |
| I authorize the class to be added to my academic<br>current Late Transaction Fee to be posted to |                     | Letter Grade                                                                                                |                                                                                                    | hanging to another) (CR)            | N)  |
| current Date Transaction Let to be posted to                                                     | my decount.         |                                                                                                    |                                                                                                    |                                     |     |
| <b>p Two:</b> To be completed by the <b>Dean of</b>                                              | f the College (Arts | & Sciences Enginee                                                                                          | ring etc.) offer                                                                                   | ing the Course                      |     |
| p 1 wo. To be completed by the Bean of                                                           | the conege (11113   | & Sciences, Engineer                                                                                        | ing, etc.) offer                                                                                   | ing the course.                     |     |
|                                                                                                  |                     |                                                                                                    |                                                                                                    |                                     |     |
| Degrined for all magness                                                                         |                     |                                                                                                    |                                                                                                    |                                     |     |
| Required for all request                                                                         | ts.                 | Course Doon's                                                                                               | Signatura                                                                                          | Data                                |     |
| Required for all request  p Three: To be completed by the Instru                                 |                     | Course Dean's Serimary) for the course                                                                      |                                                                                                    | Date                                |     |
| p Three: To be completed by the Instru                                                           |                     |                                                                                                    | e. completed the                                                                                   |                                     |     |
|                                                                                                  |                     | Primary) for the course<br>The above student<br>listed class and rec                                        | e.<br>completed the<br>reived a grade of                                                           |                                     |     |
| p Three: To be completed by the Instru<br>Instructor Name                                        |                     | Primary) for the course The above student listed class and rec Last Date of Atten                           | e. completed the reived a grade of dance:                                                          | of:                                 |     |
| p Three: To be completed by the Instru                                                           |                     | Primary) for the course The above student listed class and rec Last Date of Atten Require                   | e.  completed the reived a grade of dance:  d for W, WP, WF,                                       |                                     |     |
| p Three: To be completed by the Instru<br>Instructor Name                                        |                     | Primary) for the course The above student listed class and rec Last Date of Atten Require Earned Graduate C | e.  completed the reived a grade of dance: d for W, WP, WF, WE, WE, WE, WE, WE, WE, WE, WE, WE, WE | of:                                 |     |